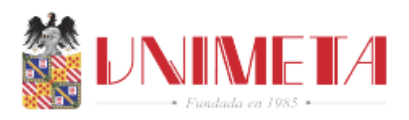

### **Informe de práctica laboral para optar el grado de ingeniería de sistemas**

**Ivan Camilo Feo Ortega**

**Practicante**

### **Corporación Universitaria del Meta - UNIMETA**

**Escuela de Ingenierías**

**Programa de ingeniería de sistemas**

**Informe final practica laboral**

**Villavicencio – Meta**

**2023-1**

**Fecha 12/05/2023**

Corporación Universitaria del Meta – UNIMETA Vicerrectorado Académico, Investigaciones y Proyección Social

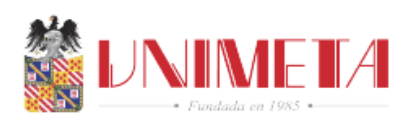

### **Desarrollador junior frontend y diseñador gráfico**

**Ivan Camilo Feo Ortega**

**Practicante**

**Cristian Parra**

**Monitor práctica laboral**

**Corporación Universitaria del Meta - UNIMETA**

**Escuela de Ingenierías**

**Programa de ingeniería de sistemas**

**Informe final práctica laboral**

**Villavicencio – Meta**

**2023-1**

**Fecha 12/05/2023**

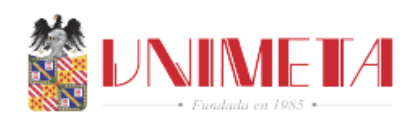

# Tabla de contenido

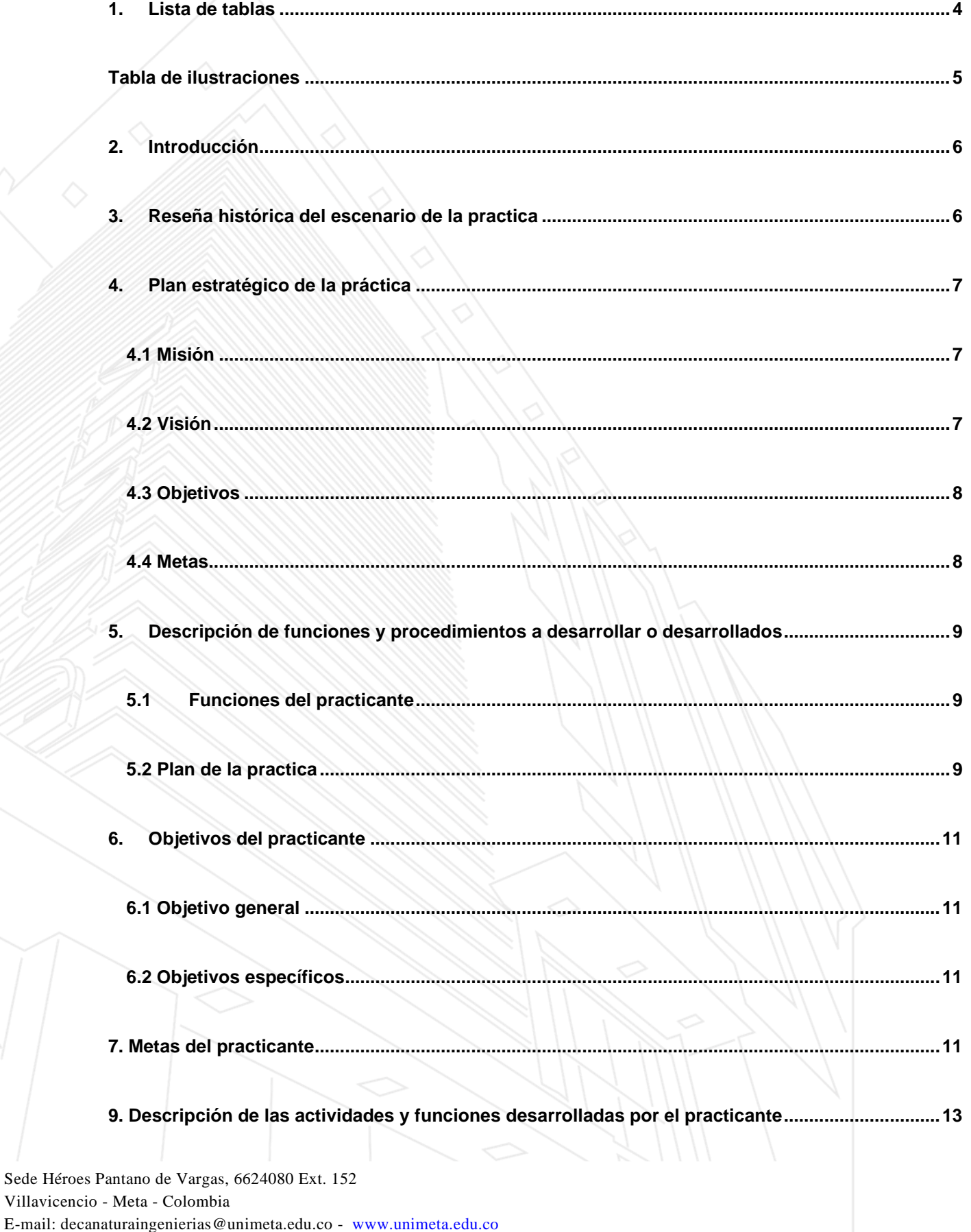

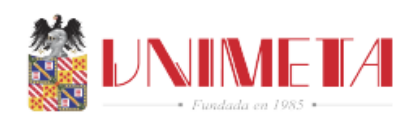

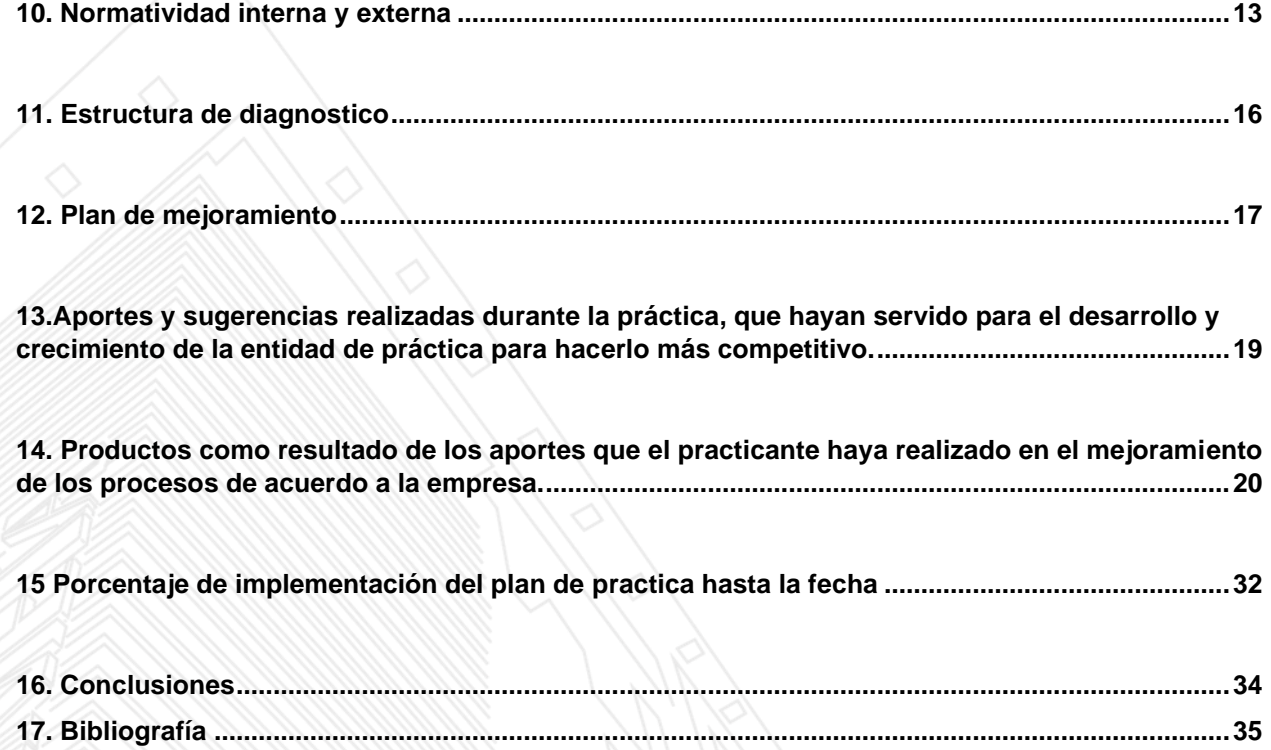

## **1. Lista de tablas**

<span id="page-3-0"></span>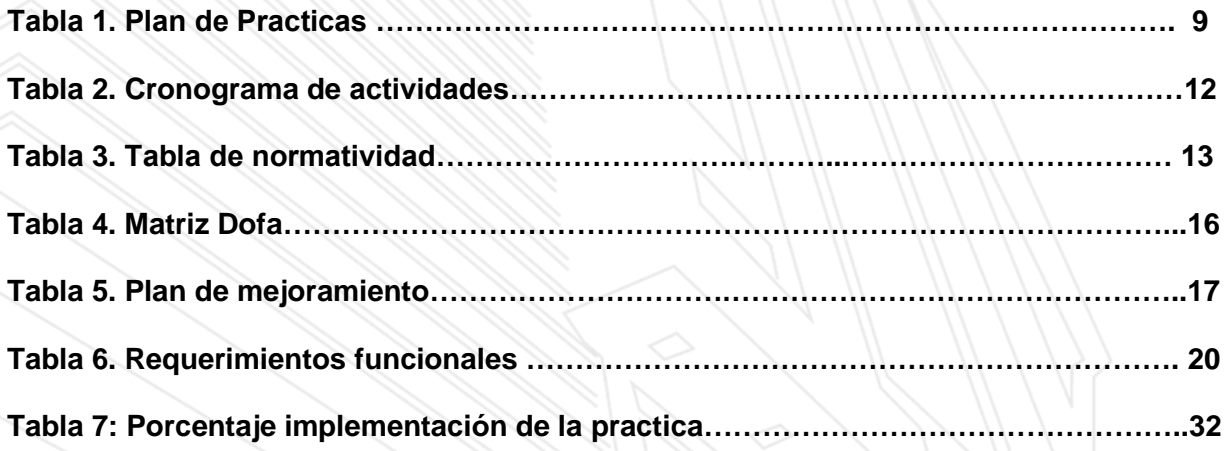

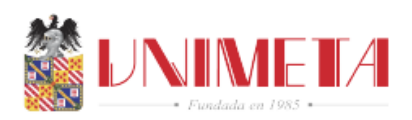

# **Tabla de ilustraciones**

<span id="page-4-0"></span>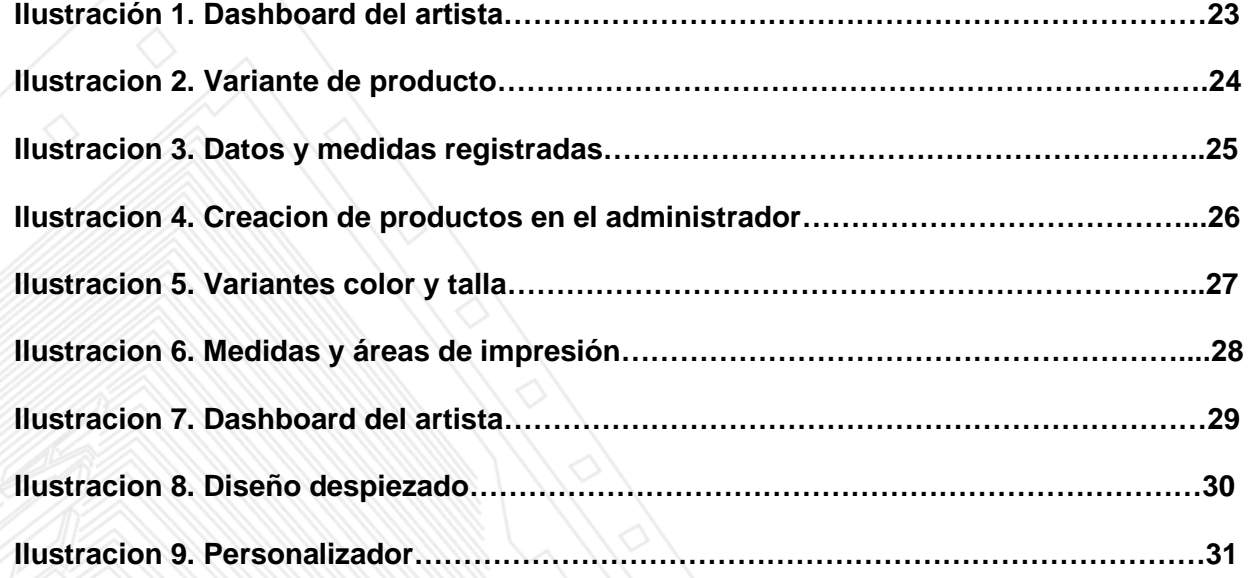

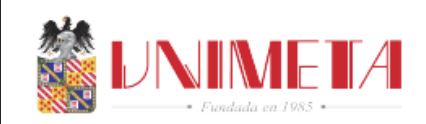

#### **2. Introducción**

<span id="page-5-0"></span> En el presente informe se recogen los avances y objetivos realizados hasta la fecha en la empresa Grupo Tecnológico CATO S.A.S, cumpliendo uno de los requisitos para opción de grado que propuso la universidad y cumpliendo a cabalidad con los objetivos y tareas propuestas por la empresa CATO S.A.S, esta empresa ofrece soluciones integrales y profesionales en ingeniería, tecnología, formación, investigación, suministro y gestión de proyectos,

 En esta empresa me desempeño como diseñador gráfico y desarrollador front-end, y mi actual función es apoyar los diseños, desarrollo de mejoras de la paginas web de una plataforma próxima a ser lanzada llamada Fuera del Molde. También realizo colaboración en el tema de marketing digital en un proyecto turístico del departamento del Casanare

#### **3. Reseña histórica del escenario de la practica**

<span id="page-5-1"></span> Somos una organización que ofrece soluciones integrales y profesionales en ingeniería, tecnología, formación, investigación, suministro y gestión de proyectos, que se caracteriza por lograr procesos de innovación y optimización en todo tipo de organizaciones públicas y privadas, donde el acompañamiento, la asesoría, el seguimiento y el soporte técnico son nuestras banderas para la consecución de grandes éxitos corporativos.

CATO SAS es una organización que desde 2011 ofrece soluciones integrales y profesionales en ingeniería tecnológica, formación, investigación, suministros y gestión de proyectos, que se caracteriza por lograr procesos de innovación y optimización en todo tipo de organizaciones públicas y privadas, donde el acompañamiento y el soporte técnico son las banderas para la consecución de grandes éxitos corporativos, con más de 7 años de

Vicerrectorado Académico, Investigaciones y Proyección Social

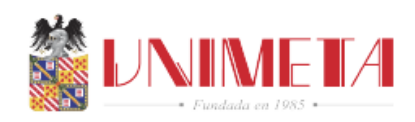

constitución como empresa colombiana, logrando acreditar más de 30 proyectos de TIC ejecutados exitosamente, ha logrado proponer y formular más de 5 proyectos de CTI financiados por recursos estatales, capacitando más de 13.000 personas en diferentes regiones colombianas, se ha logrado producir más de 500 contenidos digitales educativos bajo lineamientos del Ministerio de educación, se ha desarrollado e implementado software para más de 200 clientes entre el sector público, privado y ONG'S, suministrando y soportando más de 60 servidores bajo S.O Linux y software libre y más importante los proyectos no han tenido sanciones, multas o incumplimiento. (CATO S.A.S. 2023)

#### **4. Plan estratégico de la práctica**

#### <span id="page-6-1"></span><span id="page-6-0"></span>**4.1 Misión**

 Grupo Tecnológico CATO S.A.S. es una compañía que brinda diversos paquetes de soluciones en tecnologías de punta para la comunidad en general, el sector público y el sector privado, promoviendo el bienestar social, el apalancamiento productivo y la generación de conocimiento a través de la integración de un equipo humano innovador, calificado y altamente comprometido en la consecución del logro de resultados y la generación de modelos colaborativos óptimos para la satisfacción del cliente.(CATO S.A.S 2023)

#### <span id="page-6-2"></span>**4.2 Visión**

 Grupo Tecnológico CATO S.A.S. será reconocida en 2025 como una organización líder en Latinoamérica por su capacidad de generación de modelos de negocios innovadores de alto

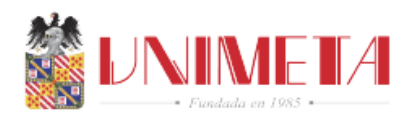

impacto social, tecnológico y económico, capaces de impactar todo tipo de ecosistemas sociales los cuales cada vez demandan mayor calidad, confiabilidad, sencillez y limpieza en sus procesos del día a día. (CATO S.A.S 2023)

#### <span id="page-7-0"></span>**4.3 Objetivos**

 Contribuir de manera integral con la edificación del ecosistema social del cual hagamos parte, promoviendo siempre el conocimiento, la innovación y el uso de tecnologías que sirvan como impulsores para que nuestro equipo humano, clientes y usuarios incrementen sus niveles de prosperidad, satisfacción individual y bienestar colectivo. (CATO S.A.S 2023)

#### <span id="page-7-1"></span>**4.4 Metas**

 La Gerencia general de CATO SAS, dedicada al desarrollo de tecnologías basándose en la Calidad a través de la siguiente Política de Calidad, la cual declara su propósito y asegura el cumplimiento de los requisitos aplicables y de los clientes, junto con el mejoramiento continuo de sus procesos Somos un equipo humano multidisciplinario de trabajo cuyas acciones diarias las realizamos con una alta vocación de servicio, declarando que la calidad es un compromiso permanente para satisfacer las necesidades de nuestros clientes, a través de una gestión efectiva, el análisis permanente de los resultados y el mejoramiento continuo.

 Basamos nuestras acciones en principios de disciplina, creatividad, conciencia y productividad. (CATO S.A.S 2023)

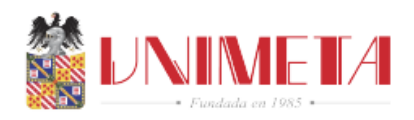

### <span id="page-8-0"></span>**5. Descripción de funciones y procedimientos a desarrollar o desarrollados**

#### <span id="page-8-1"></span>**5.1 Funciones del practicante**

- Apoyar la parte de diseños e implementación de piezas graficas para la página Fuera del Molde
- Carga de data o contenido digital a la página de Fuera del Molde
- Apoyar el área de requerimientos y hacer test y pruebas a la página que está en desarrollo

#### <span id="page-8-2"></span>**5.2 Plan de la practica**

#### **Tabla 1:** *Tabla del plan de la practica*

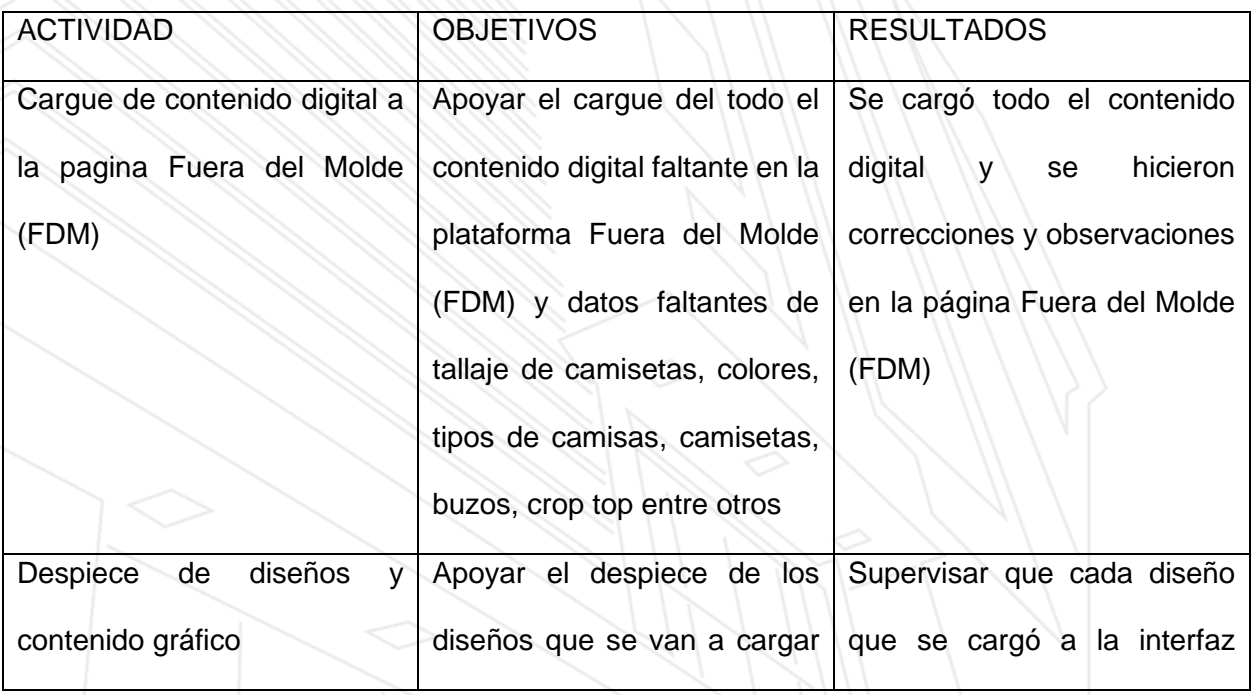

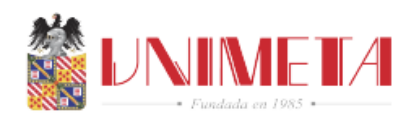

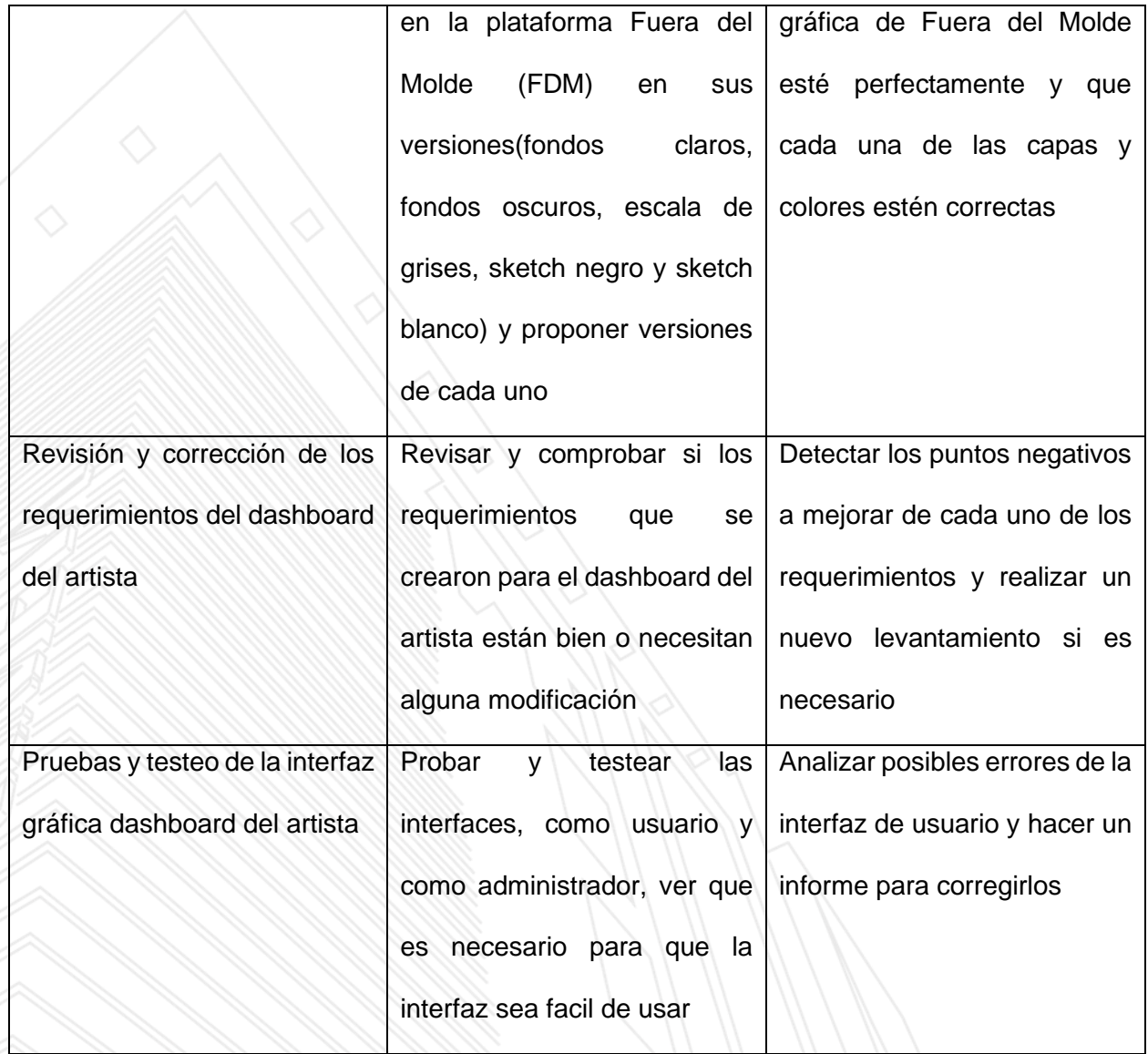

Fuente: *Elaboración propia 2023*

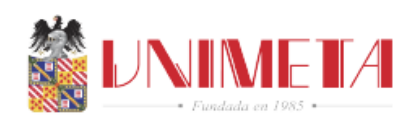

#### <span id="page-10-0"></span>**6. Objetivos del practicante**

### <span id="page-10-1"></span>**6.1 Objetivo general**

 Contribuir en el desarrollo del proyecto Fuera del Molde (FDM) como desarrollador front-end y diseñador de partes gráficas de la empresa CATO S.A.S

#### <span id="page-10-2"></span>**6.2Objetivos específicos**

<span id="page-10-3"></span>•

- Administrar y cargar contenidos por medio de un gestor realizado en el framework Django
- Diseño y modificación de las piezas graficas que se subirán a la pagina de Fuera del Molde (FDM)
- Documentar cada uno de los diseños y contenido digital que se ha cargado hasta la fecha
- Realizar pruebas de usabilidad y de rendimiento

## **7. Metas del practicante**

- Realizar 10 despieces de diseños para el cargue a la plataforma Fuera del Molde (FDM)
- Implementación de 9 requerimientos funcionales para el dashboard del artista en el framework Angular
- Optimizar el código de la plataforma para una mejoría en el aspecto visual

Vicerrectorado Académico, Investigaciones y Proyección Social

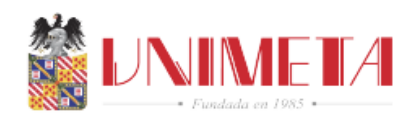

#### **8 Cronograma de actividades**

#### **Tabla 2:** *Cronograma de actividades*

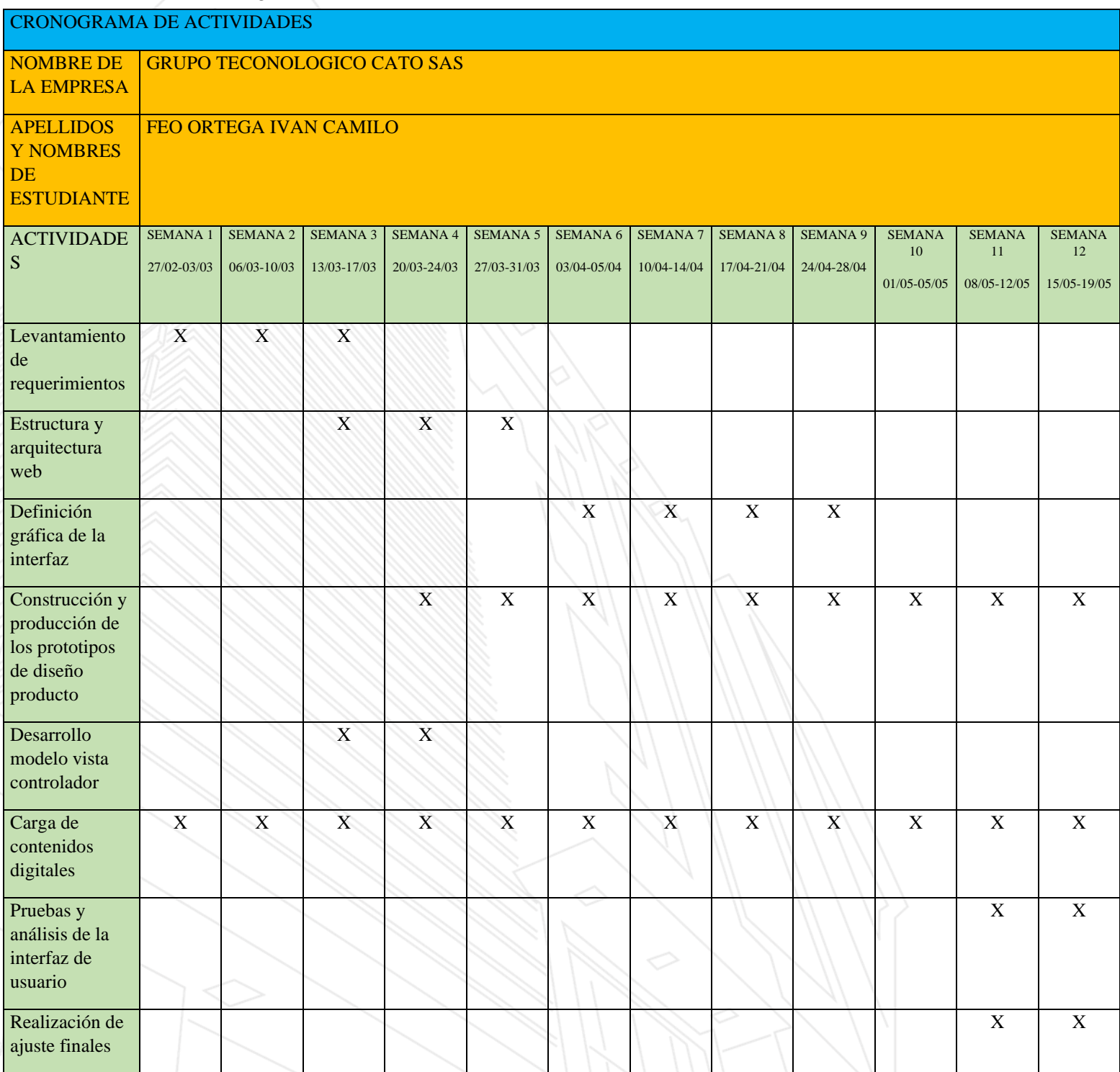

Fuente: *Elaboración propia 2023*

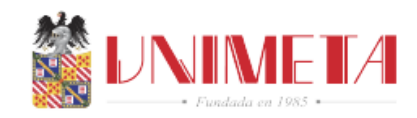

### <span id="page-12-0"></span>**9. Descripción de las actividades y funciones desarrolladas por el practicante**

 Las actividades que se han realizado hasta la fecha han sido los testeos de la interfaz gráfica del front-end dashboard del artista de Fuera del Molde (FDM), los despieces de diseños que son cargados al personalizador y cada uno de estos diseños son registrados en la base de datos, el cargue de datos de algunas prendas como colores, tallaje, estilo de prendas, entre otros, edición de contenidos audiovisuales para un proyecto de marketing digital que se está realizando en el momento

#### **10. Normatividad interna y externa**

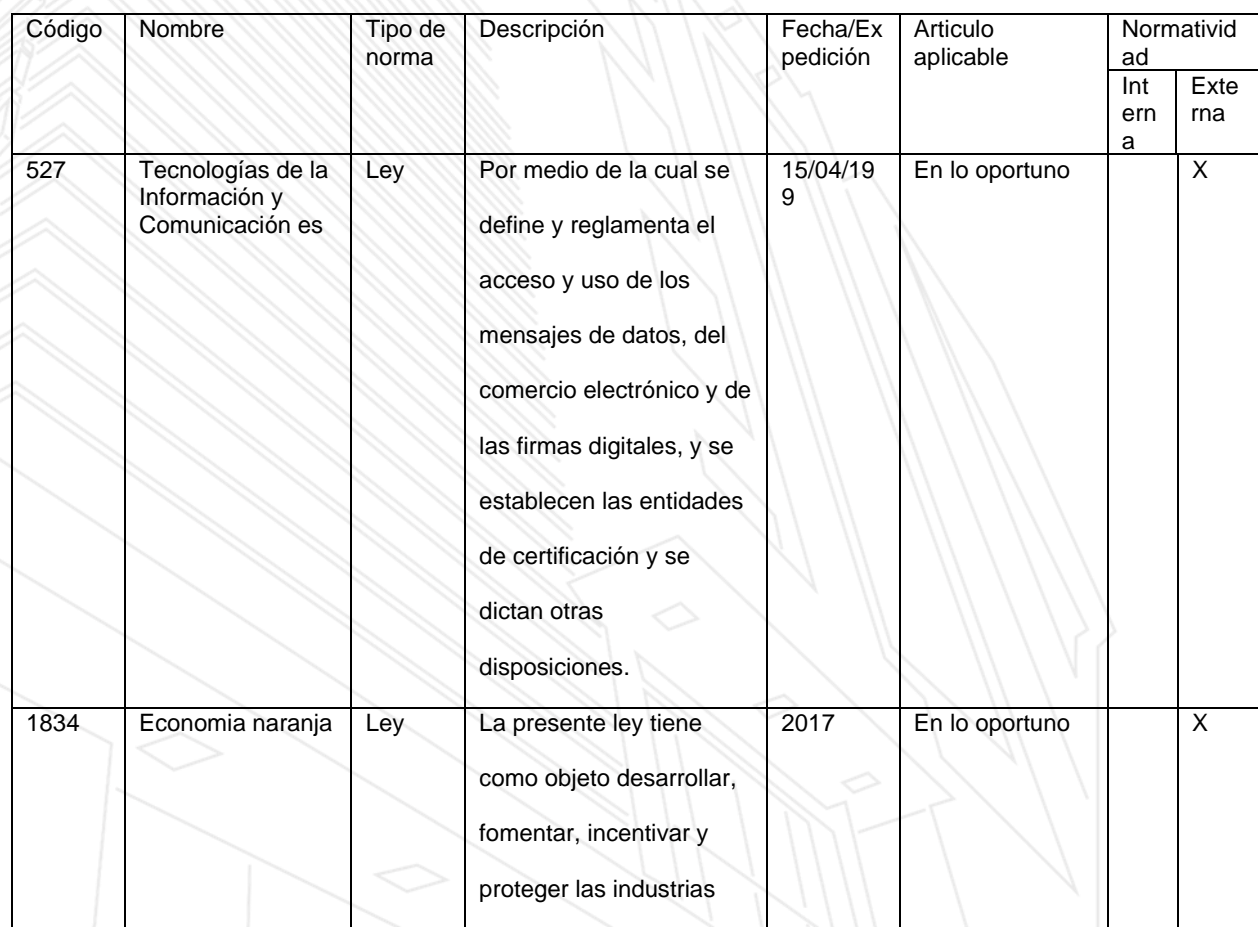

#### <span id="page-12-1"></span>**Tabla 3** *Tabla de normatividad*

### Vicerrectorado Académico, Investigaciones y Proyección Social

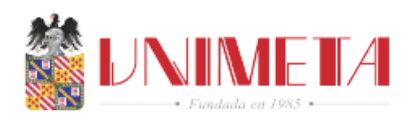

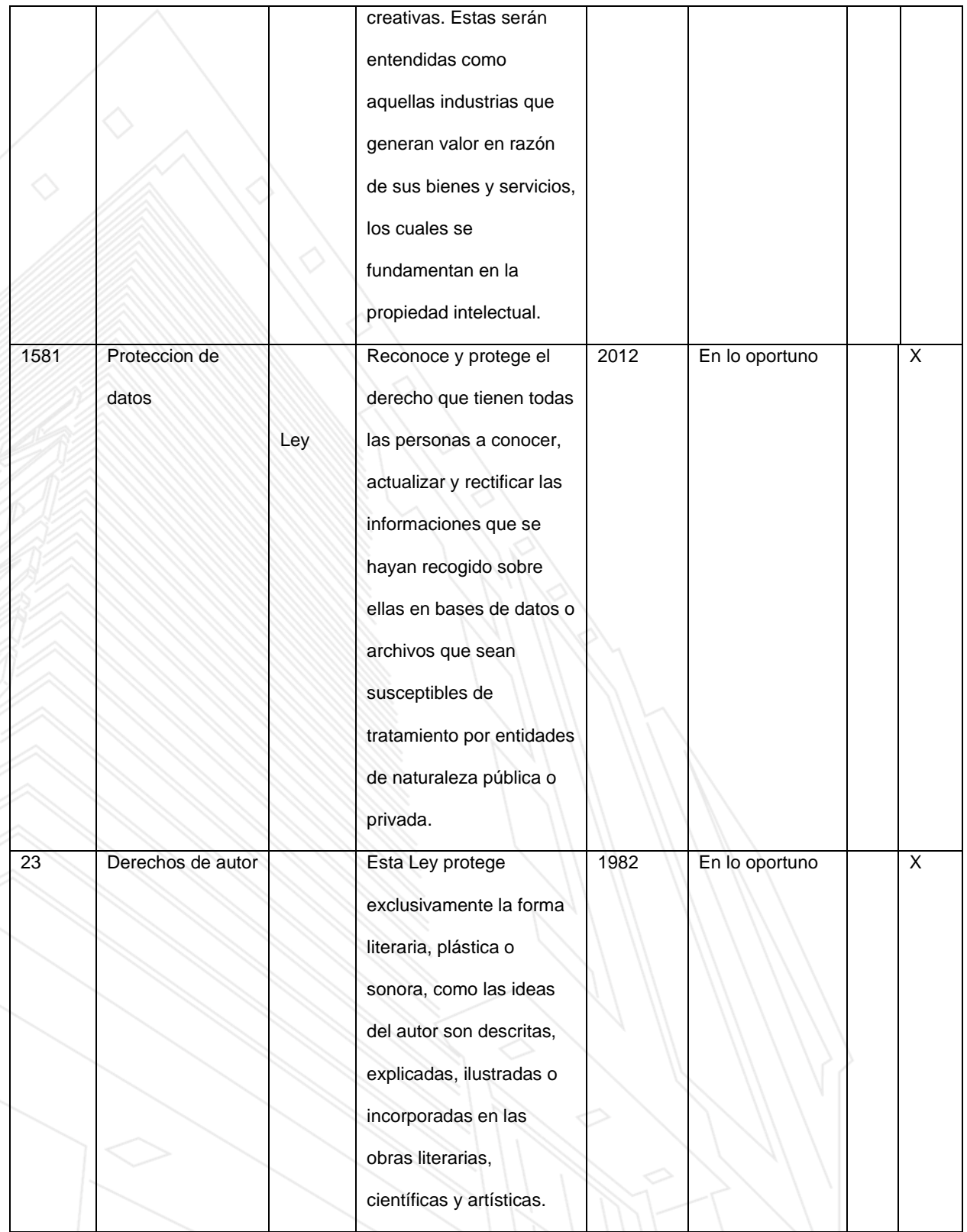

### Vicerrectorado Académico, Investigaciones y Proyección Social

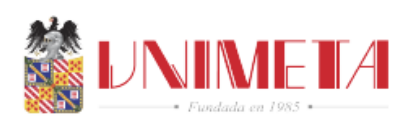

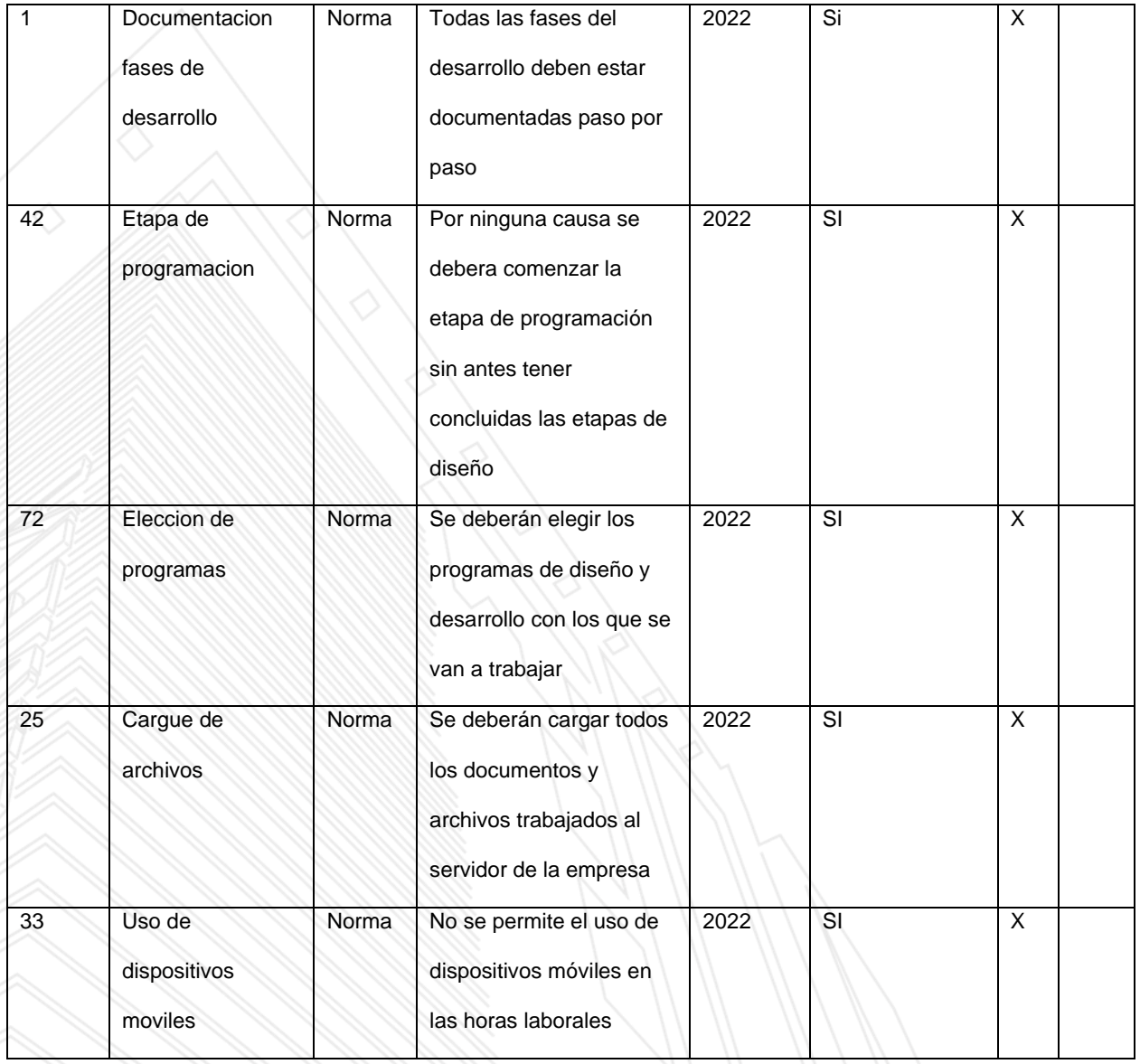

Fuente: *Elaboración propia 2023*

Corporación Universitaria del Meta – UNIMETA Vicerrectorado Académico, Investigaciones y Proyección Social

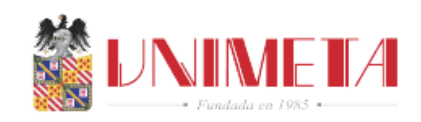

## **11. Estructura de diagnostico**

#### <span id="page-15-0"></span>**Tabla 4** *Matriz Dofa*

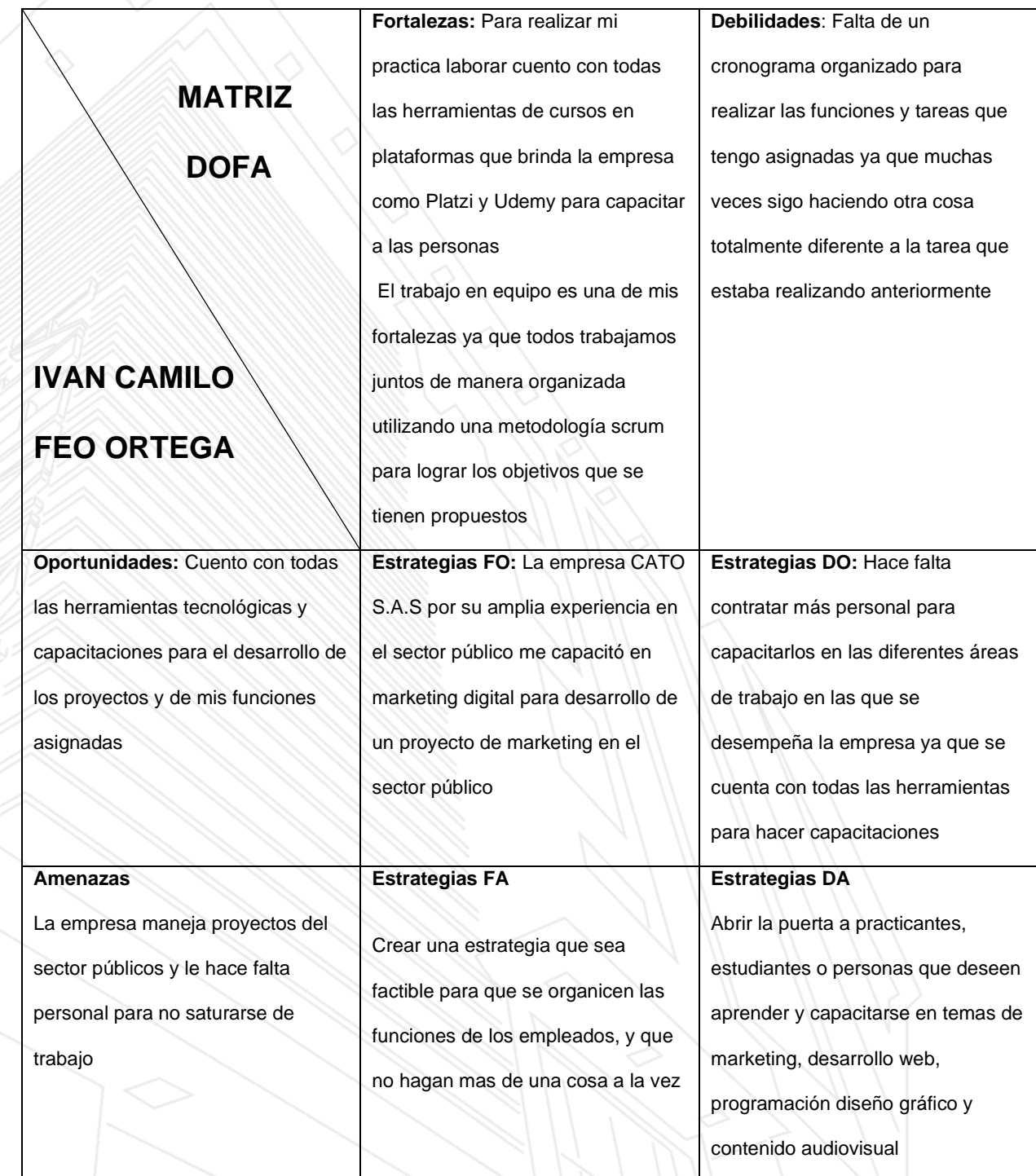

Fuente: *Elaboración propia 2023*

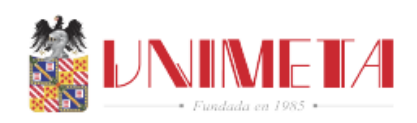

### **12. Plan de mejoramiento**

#### <span id="page-16-0"></span>**Tabla 5** *Tabla plan de mejoramiento*

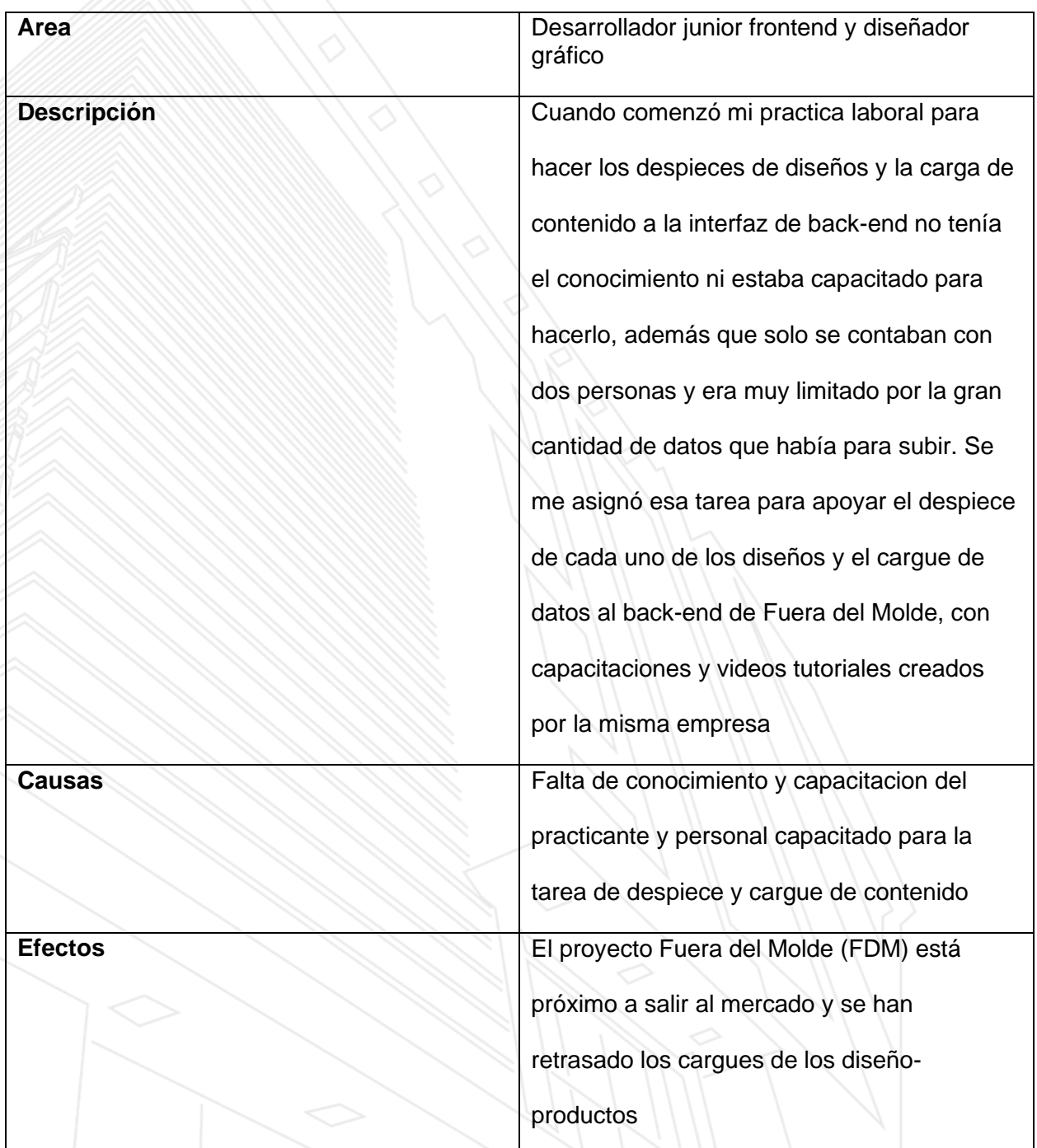

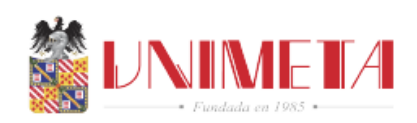

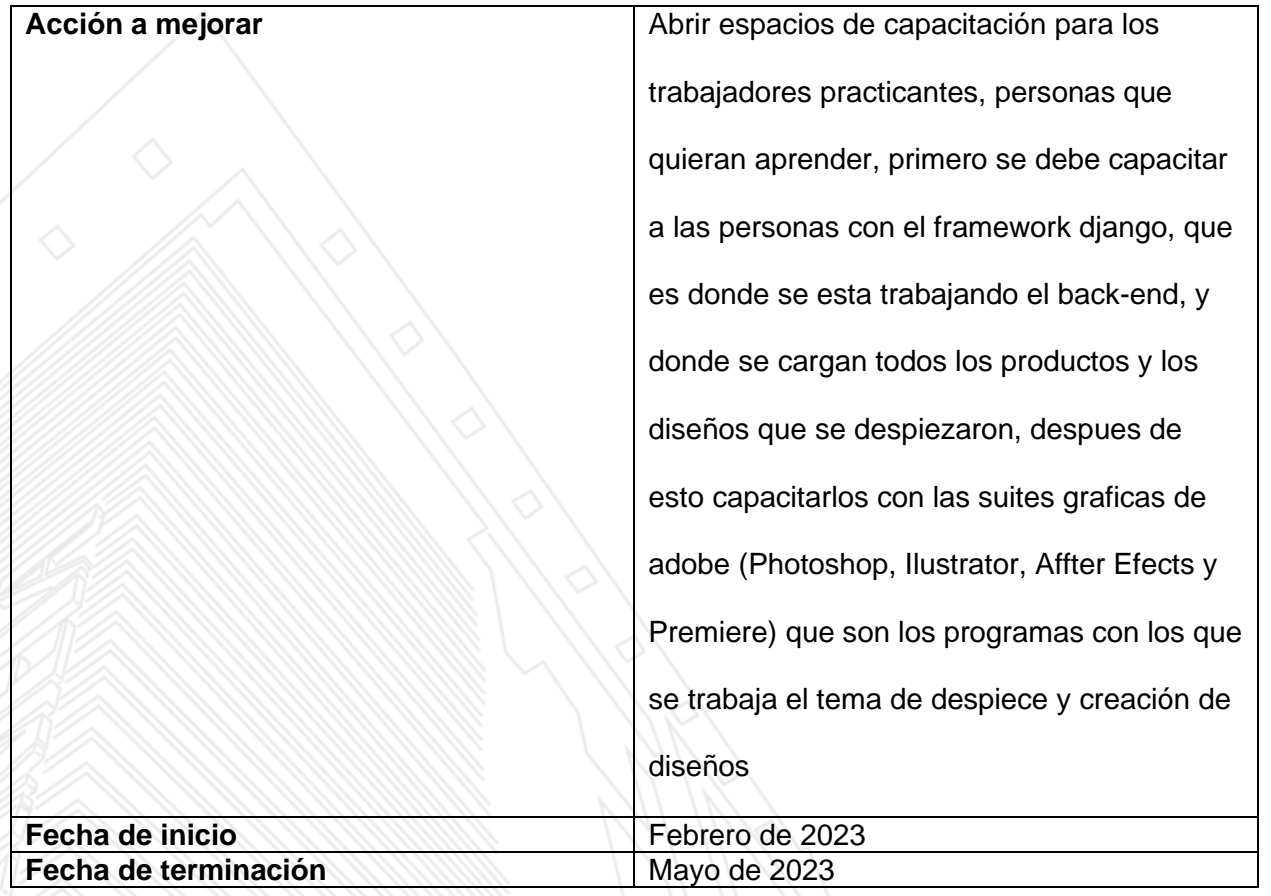

Fuente: *Elaboración propia 2023*

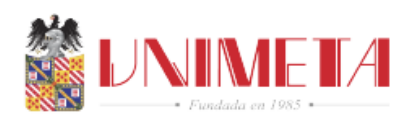

### <span id="page-18-0"></span>**13.Aportes y sugerencias realizadas durante la práctica, que hayan servido para el desarrollo y crecimiento de la entidad de práctica para hacerlo más competitivo.**

Durante la práctica se ejecutaron funciones y actividades, las cuales generan aportes al

proceso de testeo y pruebas de la interfaz grafica y de diseños de contenidos audiovisuales por lo cual se sugiere que:

- Continuar con las capacitaciones y cursos que se han brindado a los trabajadores de la empresa
- Realizar un monitoreo de los contenidos que se cargan creando diseño producto de cada uno de las piezas graficas que están en la plataforma
- Hacer pruebas mensuales del estado de la interfaz del dashboard de la página Fuera del Molde (FDM)

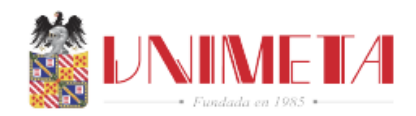

### <span id="page-19-0"></span>**14. Productos como resultado de los aportes que el practicante haya realizado en el mejoramiento de los procesos de acuerdo a la empresa.**

 A continuación, se realizará una descripción por medio de tablas e ilustraciones del avance que se logró obtener por parte del practicante en el desarrollo de las funciones asignadas.

 Este cuadro de requerimientos se desarrolla con el fin de brindar un mecanismo al equipo de desarrollo, clientes y gerente del proyecto para probar y evaluar todos los módulos de la página Fuera del Molde (FDM). A cada módulo se le realizarán diferentes pruebas, las pruebas en general consisten en que el artista ingresa a la página e interactúa con la interfaz del sistema en todos sus módulos, para luego analizar el comportamiento del sistema por medio de los datos de salida y la validación de cambios realizados previamente. Estas pruebas permitirán tomar decisiones para corregir posibles inconvenientes localizados en el Software.

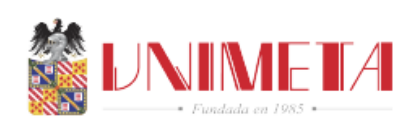

### Tabla 6: Requerimientos funcionales

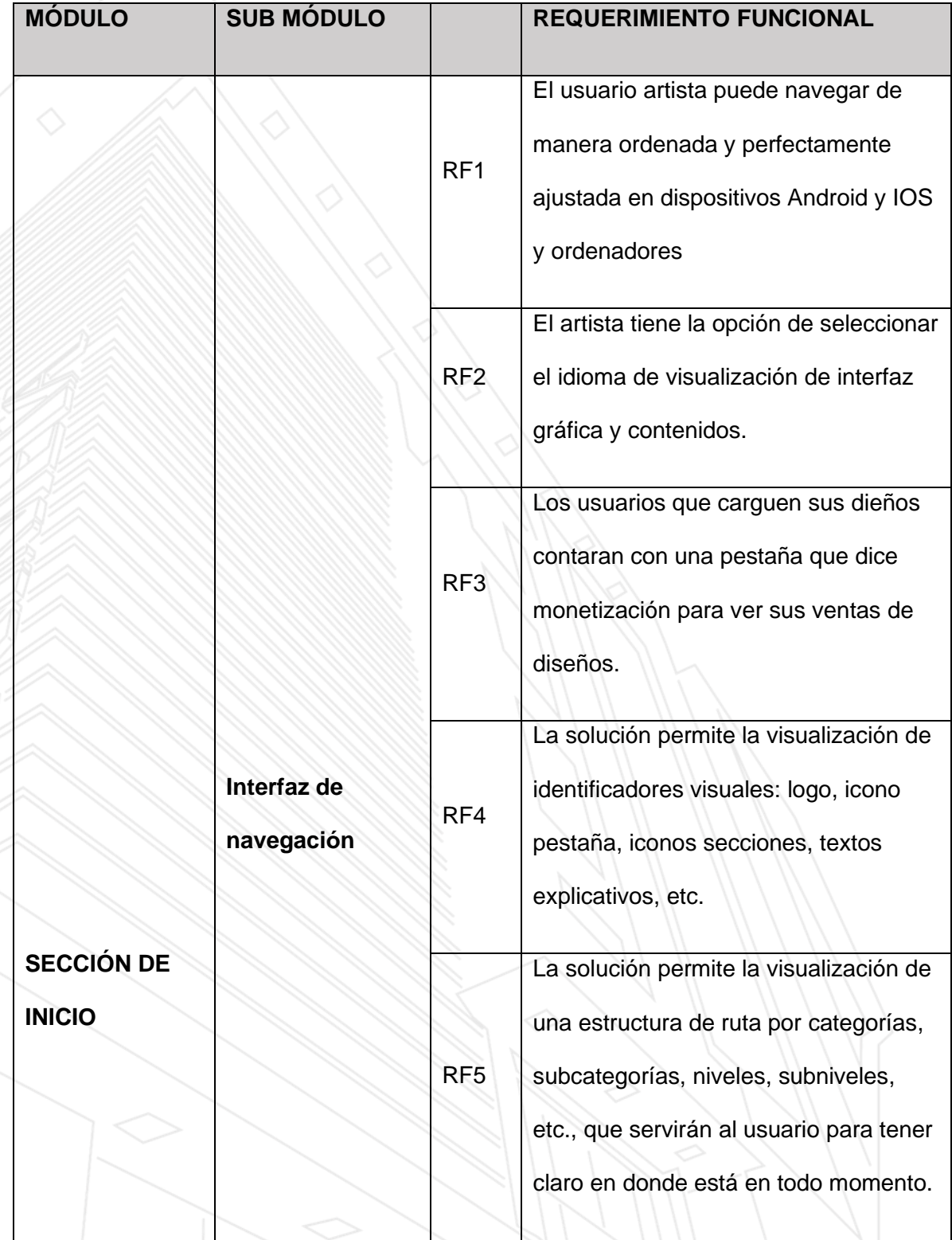

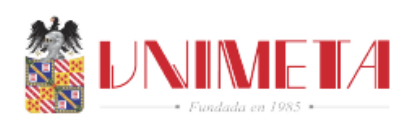

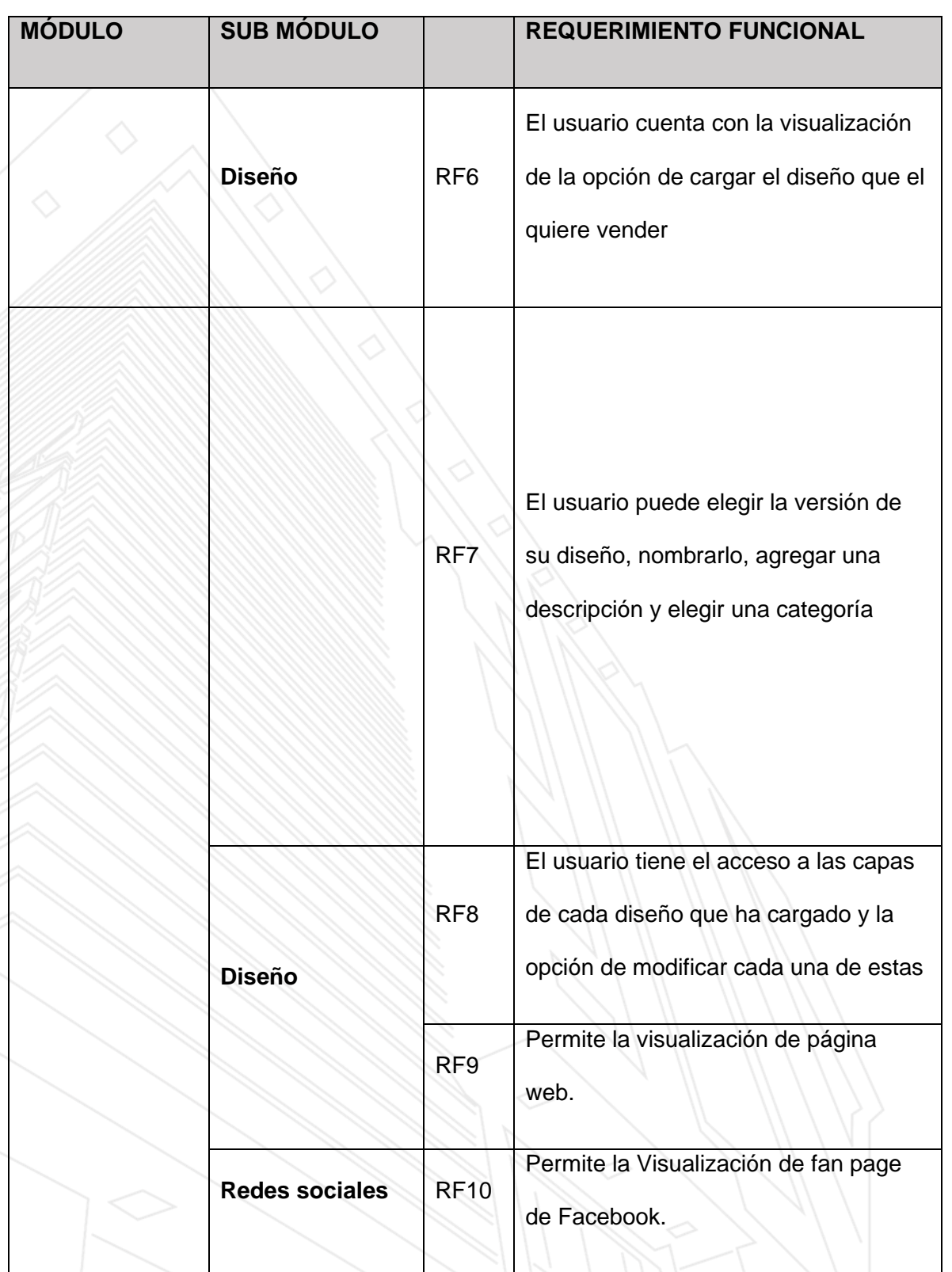

Fuente: *Elaboración propia 2023*

Vicerrectorado Académico, Investigaciones y Proyección Social

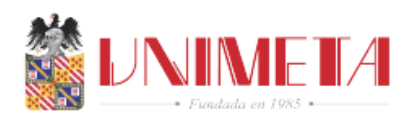

La ilustración 1 muestra la edición del dashboard donde el artista ingresa a cargar sus creaciones y diseños esta interfaz esta creada en el framework angular.

Ilustracion 1: Dashboard del artista

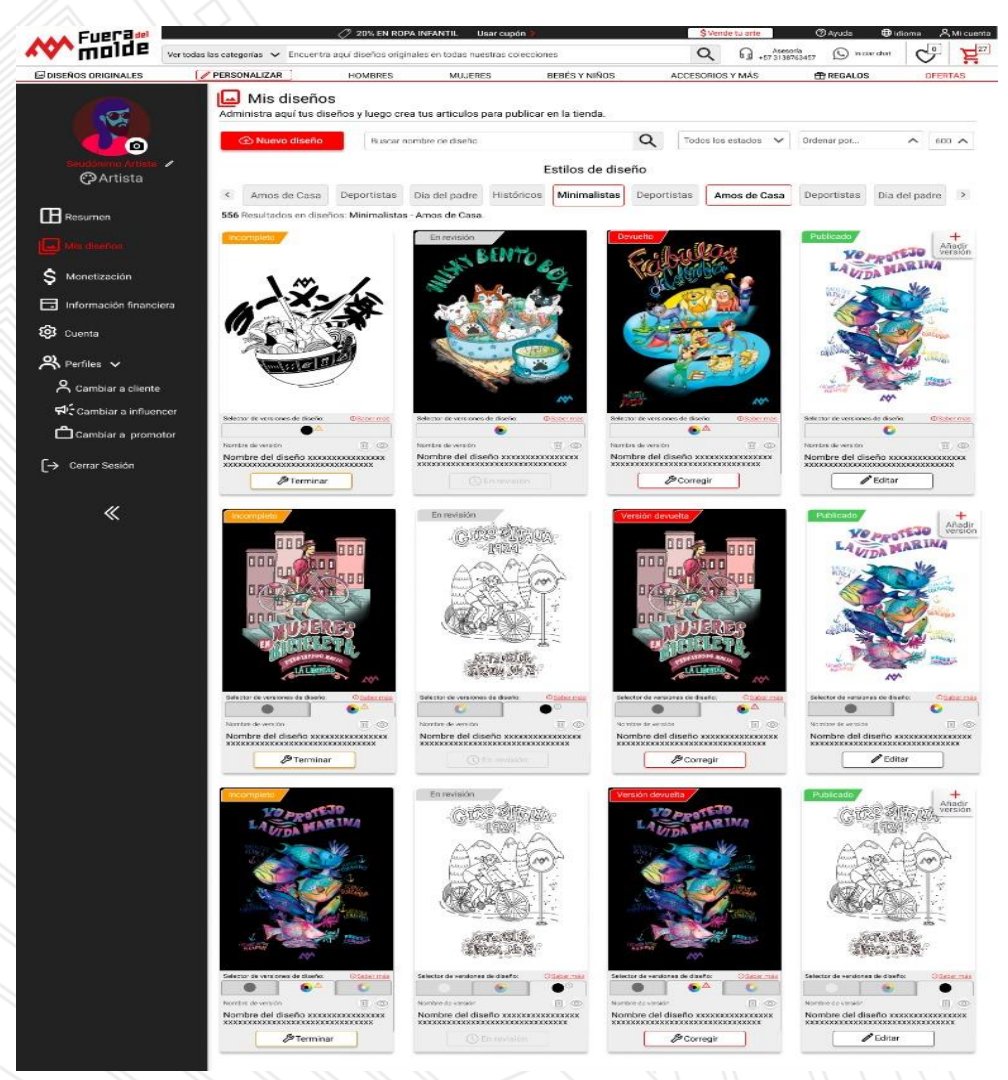

Fuente: *Elaboración propia 2023*

Vicerrectorado Académico, Investigaciones y Proyección Social

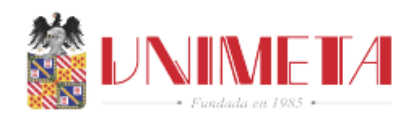

La ilustración 2 refleja la edición y clasificación de las variantes de cada producto, que son

cargadas con su imagen y color al back de Fuera del Molde

#### Ilustracion 2: *Variante de Producto*

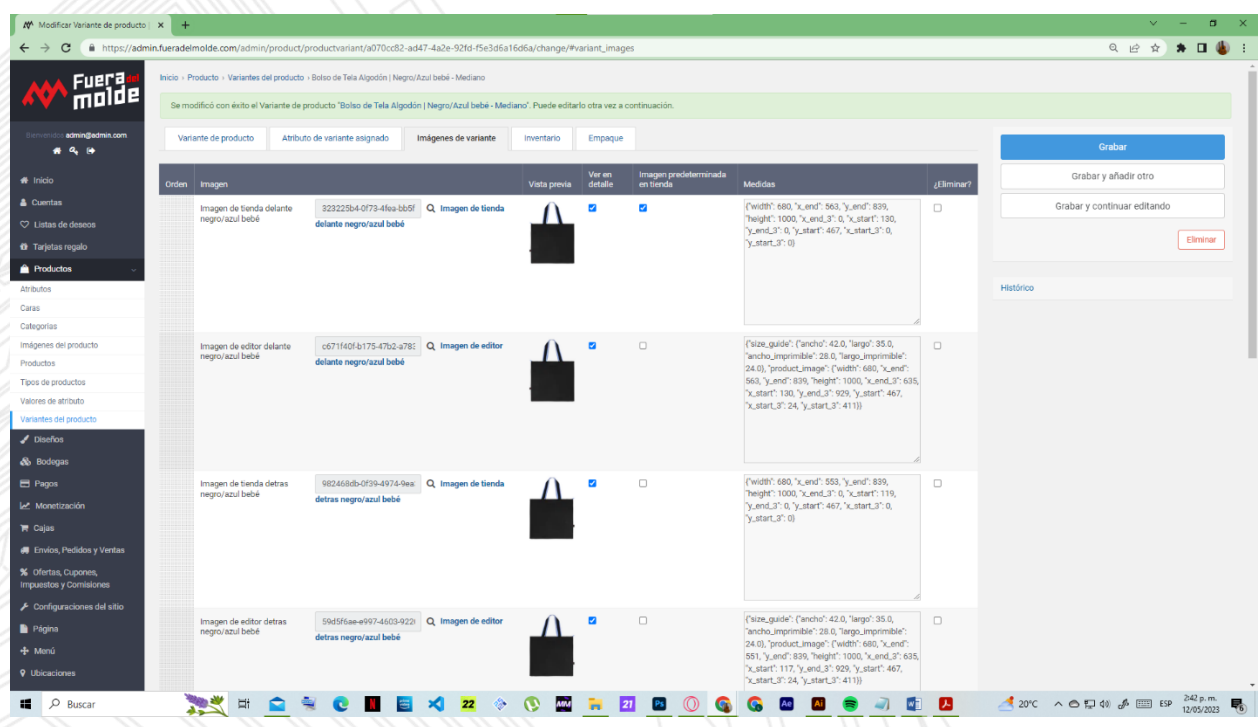

Fuente: *Elaboración propia 2023*

Vicerrectorado Académico, Investigaciones y Proyección Social

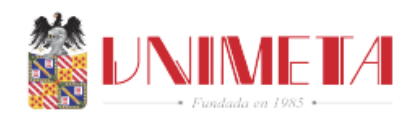

 La ilustración 3 muestra el llenado de los datos de cada prenda donde se tiene en cuenta las medidas tomadas físicamente al producto que se toman en centímetros y con las medidas y con el editor de gráficos vectorial del Figma se convierten a pixeles y estos datos son los que se van subiendo al cuadro de cálculo

Ilustracion 3: *Datos y medidas registradas*

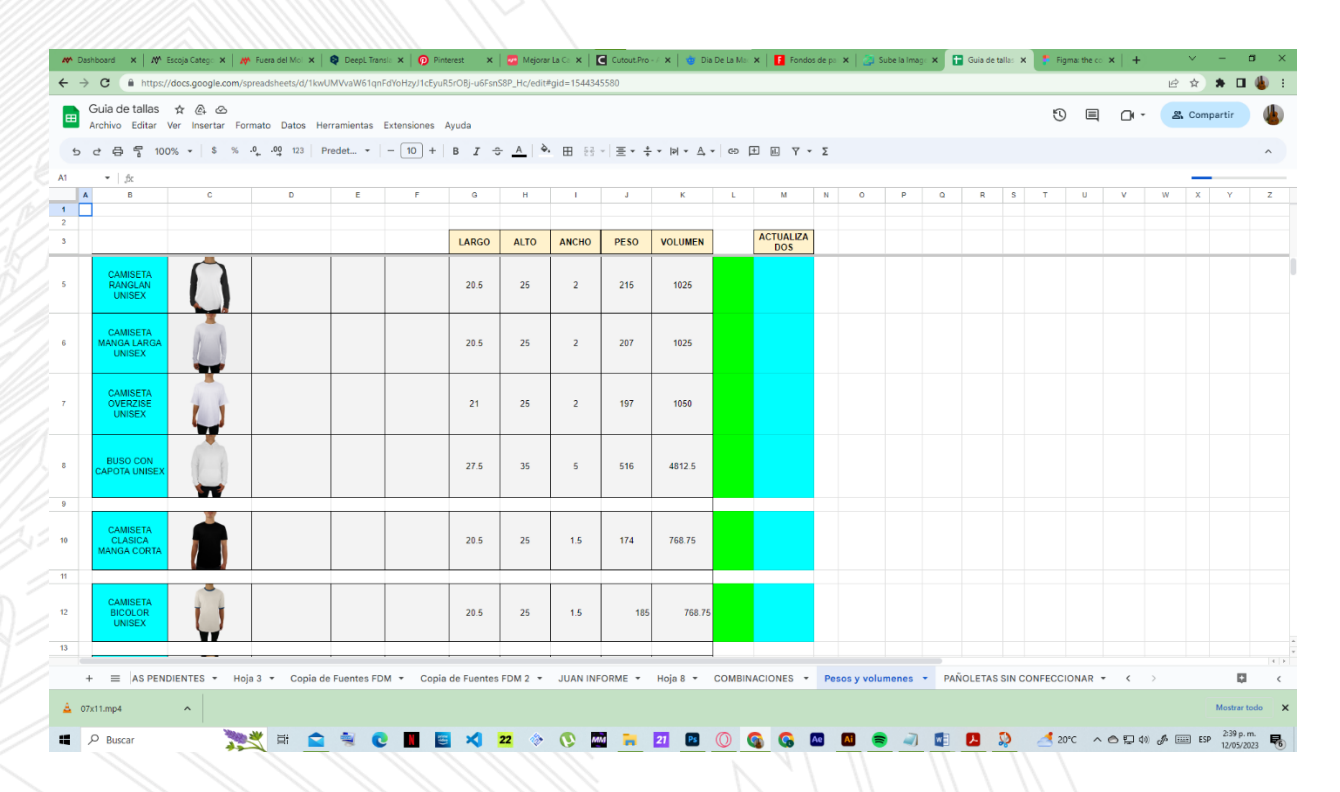

Fuente: *Elaboración propia 2023*

Vicerrectorado Académico, Investigaciones y Proyección Social

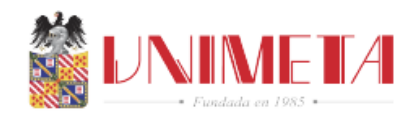

La ilustración 4 muestra la interfaz del back donde se realiza la administración para hacer el

cargue de los productos que se van a mostrar en la página web

Ilustracion 4: *Creacion de productos en el administrador*

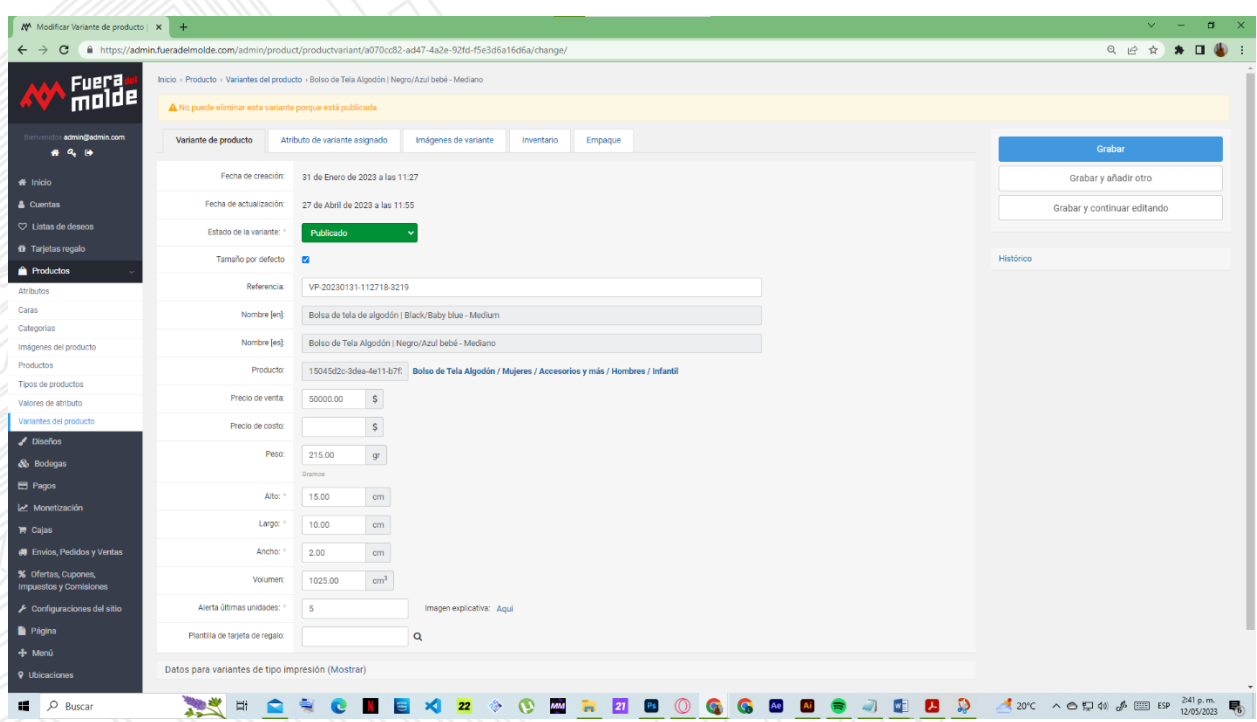

Fuente: *Elaboración propia 2023*

Vicerrectorado Académico, Investigaciones y Proyección Social

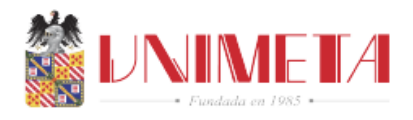

 La Ilustración 5 muestra las variantes de los colores de cada producto que se carga, cada uno de estos productos se carga con un color y una talla que se registro anteriormente en el back de Fuera del Molde

Ilustración 5: *Variantes color y talla*

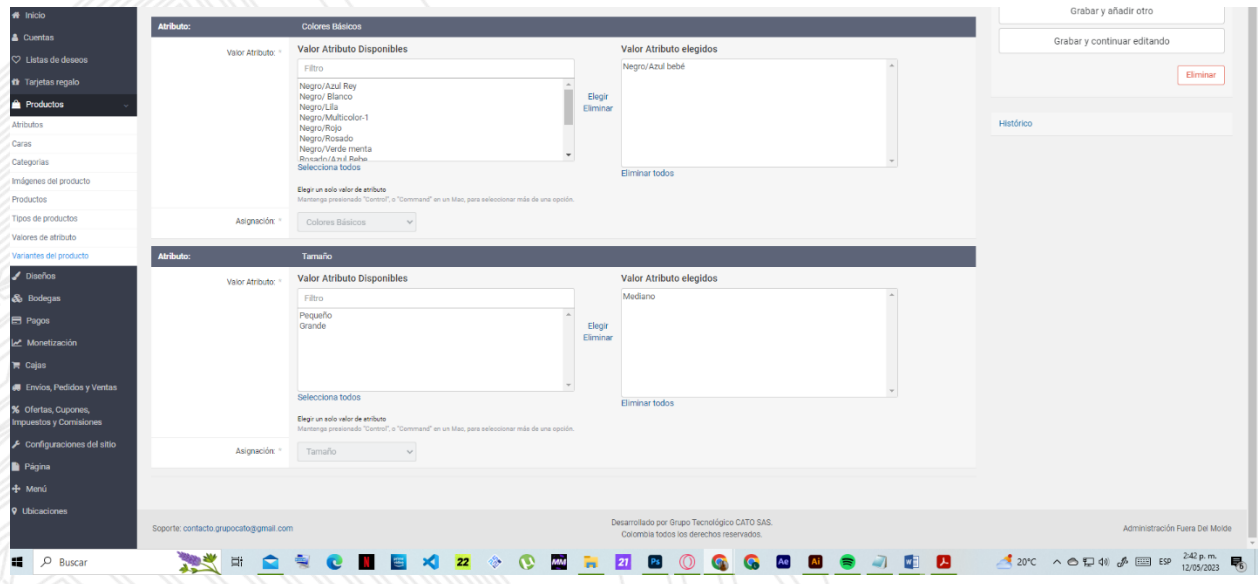

Fuente: *Elaboración propia 2023*

Vicerrectorado Académico, Investigaciones y Proyección Social

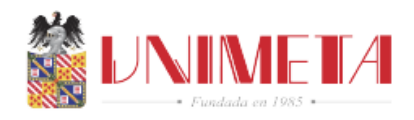

La ilustración 6 muestra las medidas y áreas de impresión de un producto ya cargado en el administrador fuera del molde,

Ilustracion 6: *Medidas y áreas de impresion*

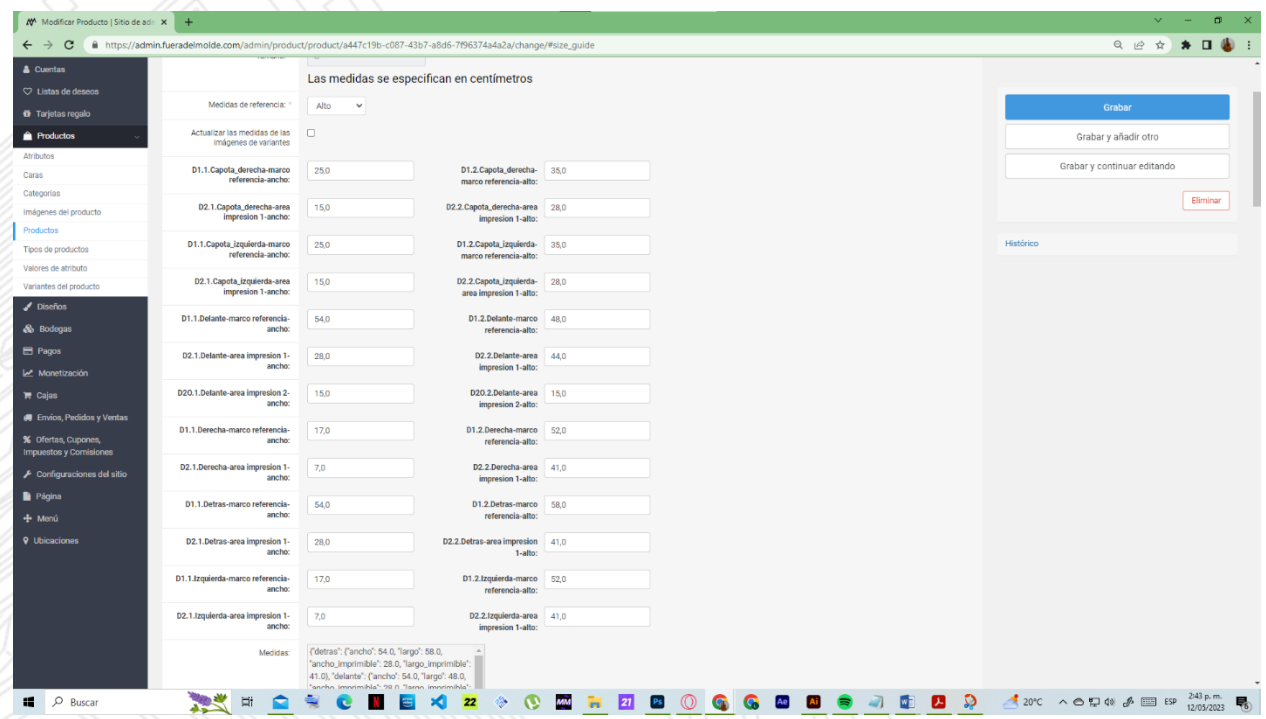

Fuente: *Elaboración propia 2023*

Vicerrectorado Académico, Investigaciones y Proyección Social

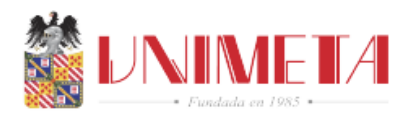

La ilustración 7 muestra el dashboard del artista donde cada artista puede cargar su diseño

y venderlo

#### Ilustracion 7: *Dashboard del artista*

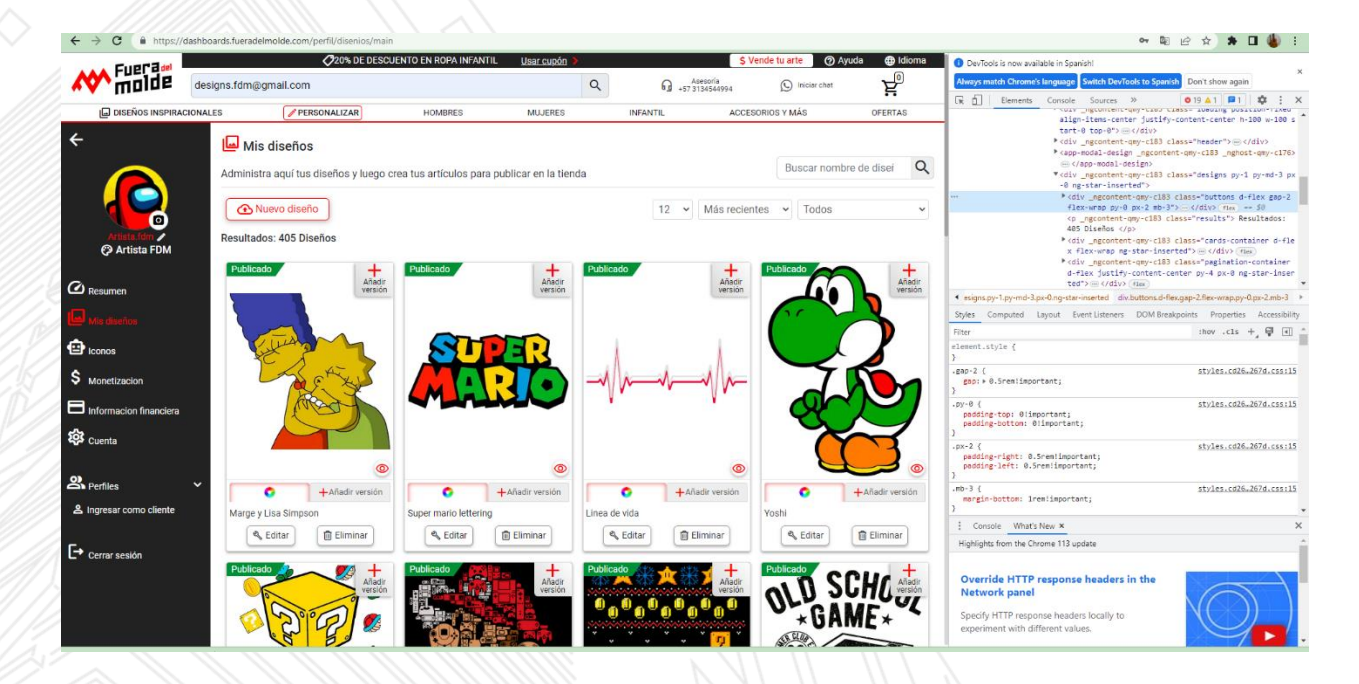

Fuente: *Elaboración propia 2023*

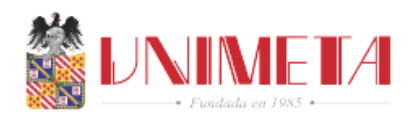

La ilustración 8 muestra un despiece el el programa Adobe Photoshop, cada uno de estos diseños se despiezan por capas donde una capa es el sketch del dibujo y el resto de capas son los colores de este

#### Ilustración 8: *Diseño despiezado*

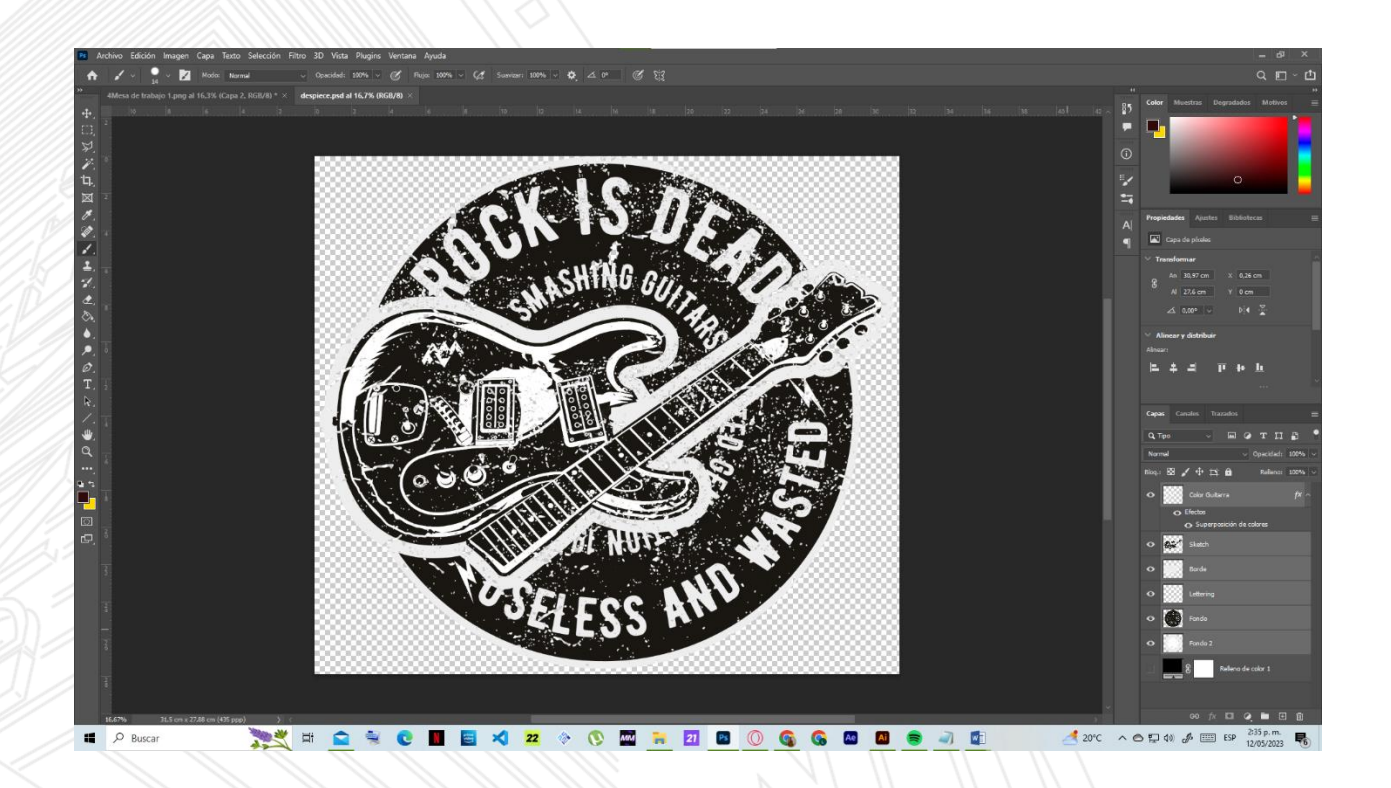

Fuente: *Elaboración propia 2023*

Vicerrectorado Académico, Investigaciones y Proyección Social

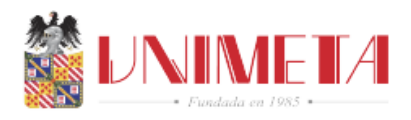

La ilustración 9 muestra la pagina donde se hace la personalización de la prenda que se eligió, con el diseño, cada uno de estos diseños tiene sus capas editables para cambiar el color o eliminarlas

Ilustracion 9: Personalizador

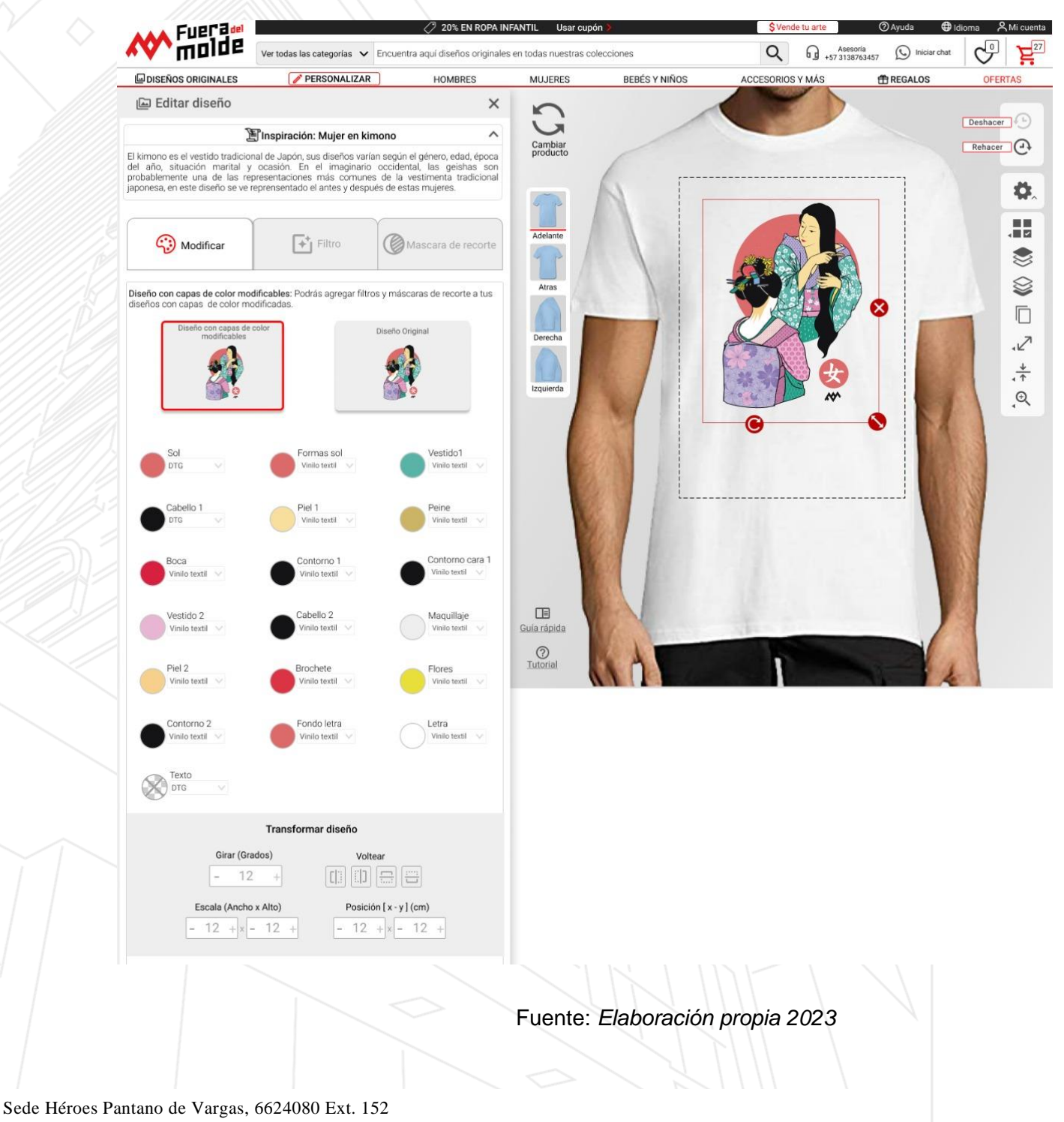

Villavicencio - Meta - Colombia E-mail: decanaturaingenierias@unimeta.edu.co - [www.unimeta.edu.co](http://www.unimeta.edu.co/) 

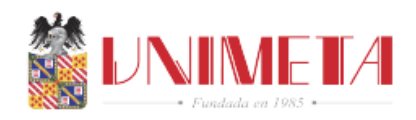

# **15 porcentaje de implementación del plan de practica hasta la fecha**

<span id="page-31-0"></span>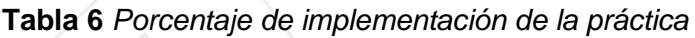

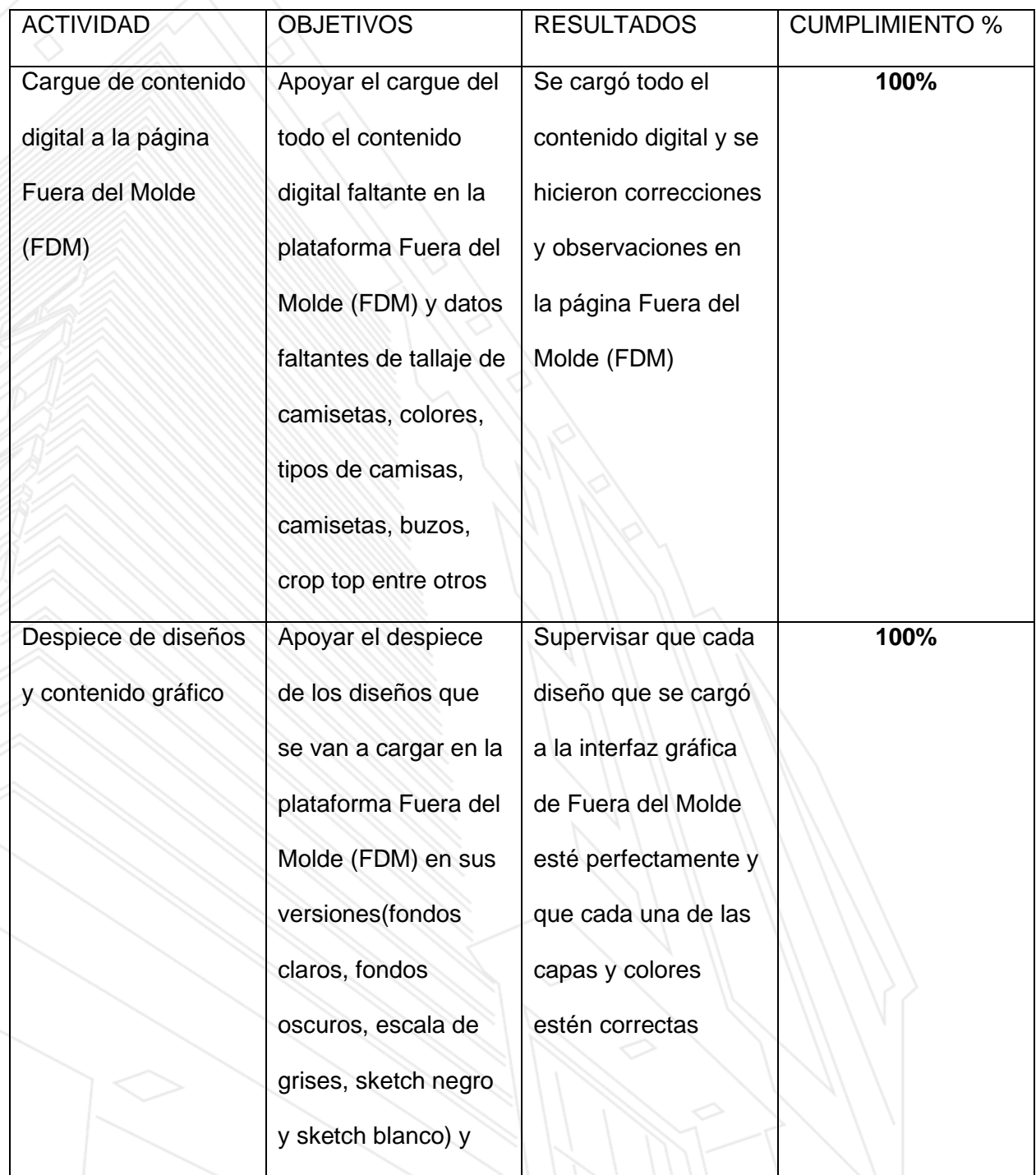

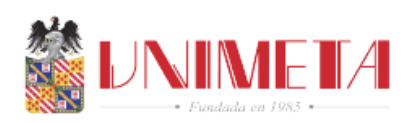

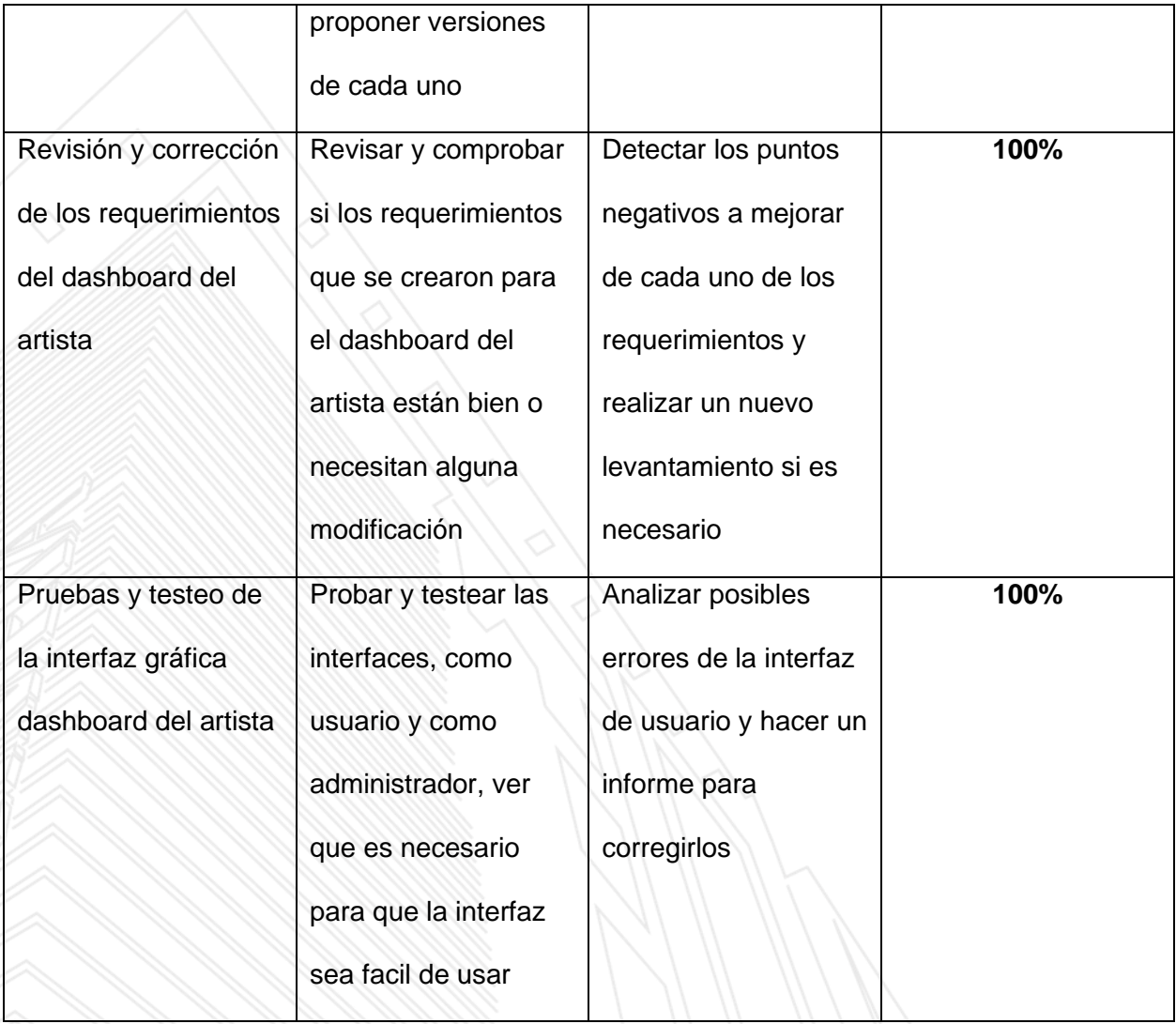

Fuente: *Elaboración propia 2023*

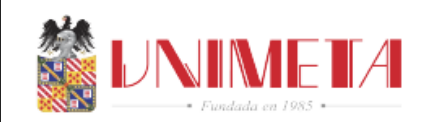

### **16. Conclusiones**

- <span id="page-33-0"></span>• Todos los contenidos que se me asignaron para cargar al backend por medio del gestor django fueron cargados testeados y se probaron en el personalizador de diseños de la pagina fuera del molde
- Los diseños se despiezaron de manera correcta y se cargaron completamente a la pagina de Fuera del Molde
- La interfaz grafica del artista se diseño de manera amigable y fácil para que cualquier artista con el conocimiento mínimo en equipos de computo pueda ingresar y cargar su diseño sin ningún problema, gracias a las modificaciones de los requerimientos y los testing que se hacían regularmente de usabilidad y rendimiento
- Aprendi a dominar programas de edición de audiovisuales para el desarrollo de mi practica como lo fueron PhotoShop Ilustrator, After Effects, entre otros
- Cada diseño o producto cargado a la pagina Fuera del Molde fue documentado y debidamente registrado en libros de Excel
- Fue un periodo muy productivo el cual aproveche para fortalecer y desarrollar nuevas habilidades como profesional en ingeniera en sistemas.

<span id="page-34-0"></span>Vicerrectorado Académico, Investigaciones y Proyección Social

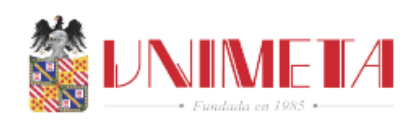

# **17. Bibliografía**

Fuera del Molde (2023), Tienda Fuera del Molde, Tienda virtual de : <https://store.fueradelmolde.com/>

Dashboard del artista Fuera del Molde FDM (2023) Dashboar del artista, Interfaz virtual de: <https://dashboards.fueradelmolde.com/login>

Página del admin backend Fuera del Molde FDM (2023) Administradora virtual de;

<https://admin.fueradelmolde.com/admin/login/?next=/admin/>